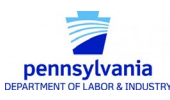

## **Unemployment Compensation Management System (UCMS)**

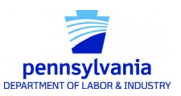

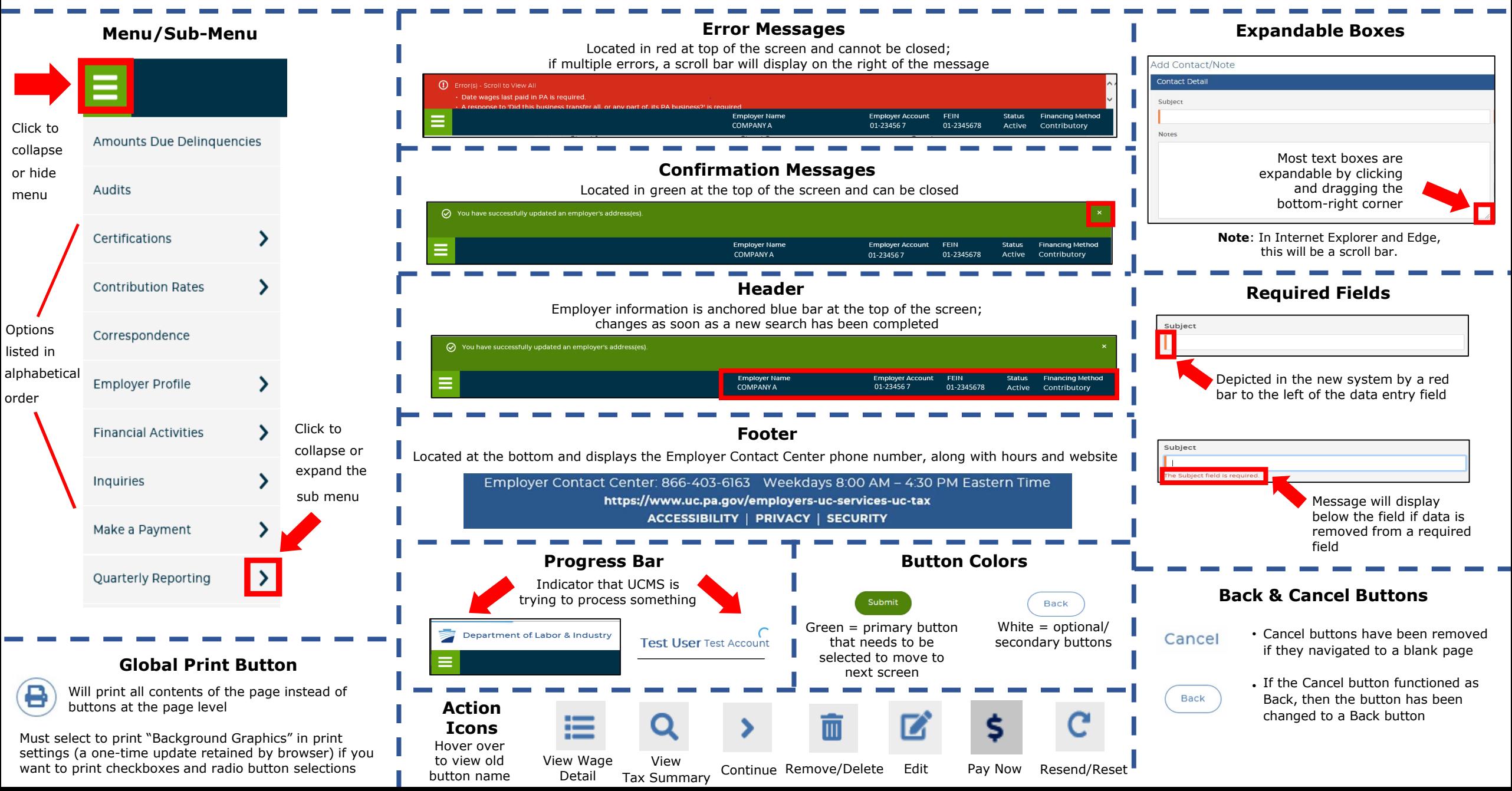